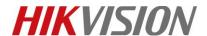

| Title:   | How to Get IPC MJPEG Stream via HTTP Commands | Version: | v1.1 | Date: | 20/01/2020 |
|----------|-----------------------------------------------|----------|------|-------|------------|
| Product: | Cameras                                       |          |      | Page: | 1 of 3     |

## **Preparation**

1. The firmware of camera requires V4.1 or above

## How to Get IPC MJPEG Stream via HTTP Commands

## 1. Configure video stream

- a) HTTP commands get stream only be available under Sub stream.
- b) Go to [Configuration]-[Video/Audio]-[Video], set the Stream Type as Sub-stream and Video Encoding as MJPEG. Resolution can be adjusted according to the current condition.

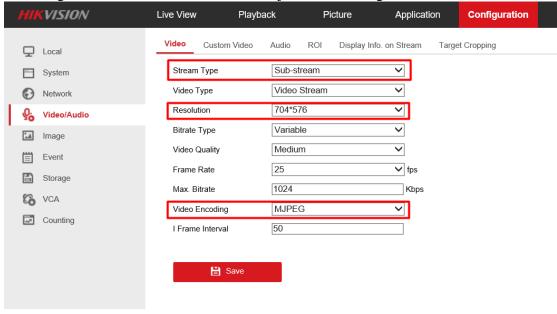

#### 2. Get stream on Firefox or Chrome

HTTP commands is only available on Firefox or Chrome browser.

a) URL:

HTTP without Authentication (Need input user name and password on pop-up window)

http://<IP address of IPC>:<HTTP port>/ISAPI/Streaming/channels/102/httpPreview

#### **HTTP** with Authentication

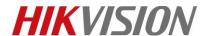

| Title:   | How to Get IPC MJPEG Stream via HTTP Commands | Version: | v1.1 | Date: | 20/01/2020 |
|----------|-----------------------------------------------|----------|------|-------|------------|
| Product: | Cameras                                       |          |      | Page: | 2 of 3     |

http://<username>:<password>@<IP address of IPC>:<HTTP port>/ISAPI/Streaming/channels/102/httpPreview

Snapshot using HTTP URL (Need input user name and password on pop-up window)

http://<IP address of IPC>:<HTTP port>/ISAPI/Streaming/channels/1/picture

### b) Example:

http://10.9.97.33/ISAPI/Streaming/channels/102/httpPreview http://admin:abcd1234@10.9.97.33/ISAPI/Streaming/channels/102/httpPreview http://10.9.97.33/ISAPI/Streaming/channels/1/picture

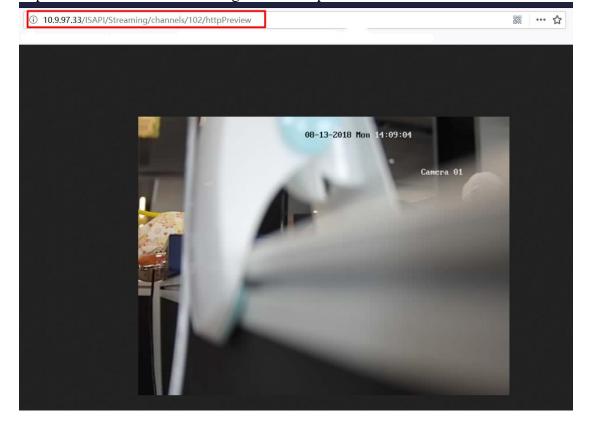

#### Note:

If the HTTP port of the device is still 80 (default), then ":<HTTP port>" is not required; DS-2CD1X23G0 series cameras don't support get MJPEG stream via HTTP commands.

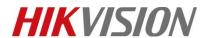

| Title:   | How to Get IPC MJPEG Stream via HTTP Commands | Version: | v1.1 | Date: | 20/01/2020 |
|----------|-----------------------------------------------|----------|------|-------|------------|
| Product: | Cameras                                       |          |      | Page: | 3 of 3     |

# First Choice for Security Professionals HIKVISION Technical Support